## **คู่มือการให้บริการส าหรับผู้รับบริการหรือผู้มาติดต่อ ศูนย์บริการเทคโนโลยีสารสนเทศและการสื่อสาร**

### **1. งานบริการระบบเครือข่ายคอมพิวเตอร์บริการแก้ไขรหัสผ่านบัญชีผู้ใช้งาน (Reset password) ของมหาวิทยาลัยพะเยา**

## **2. ขั้นตอนการให้บริการ**

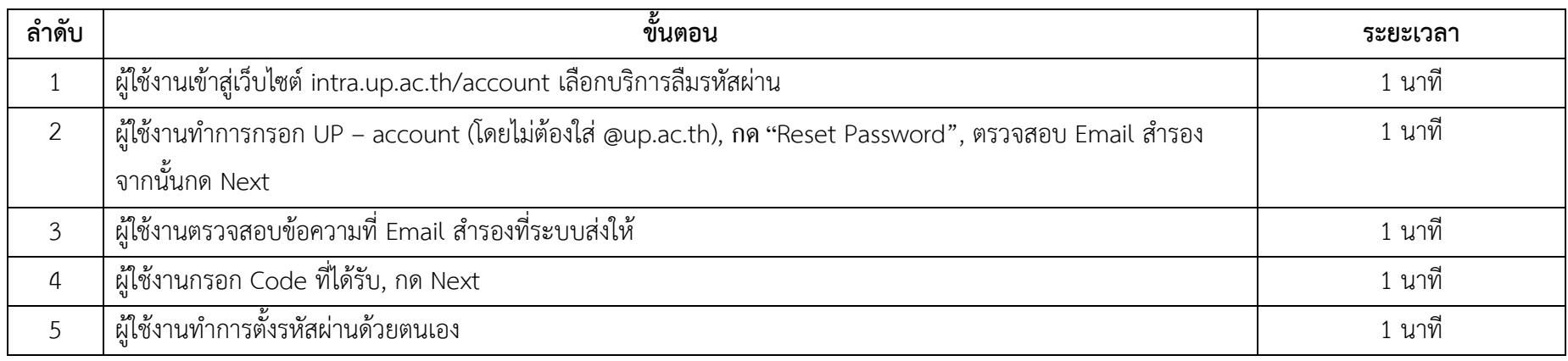

#### **3. ช่องทางการให้บริการ**

ผ่านช่องทางออนไลน์ (E-Service) ที่เว็บไซต์ intra.up.ac.th/account

#### **4. ค่าธรรมเนียม**

ไม่มีค่าธรรมเนียม

# **5. กฎหมาย ระเบียบ ประกาศ หรือนโยบายที่เกี่ยวข้อง**

1) นโยบายการให้บริการและการใช้งานระบบเทคโนโลยีสารสนเทศให้มีความมั่นคงปลอดภัย